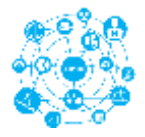

# **Laborator 6 – disciplina Retele de calculatoare**

# **Modelele de referinta OSI şi TCP/IP**

#### Comunicarea în reţea

Să luăm ca exemplu de comunicare întâlnit zi de zi comunicarea între două facultăți. La nivel superior, decanii comunică între ei. Similar şi profesorii comunică între ei. Nu în ultimul rând, şi studenții comunică între ei printr-un limbaj caracteristic.

Pentru ca această comunicare să fie posibilă, există nişte reguli de comunicare ce sunt respectate de fiecare categorie de persoane.

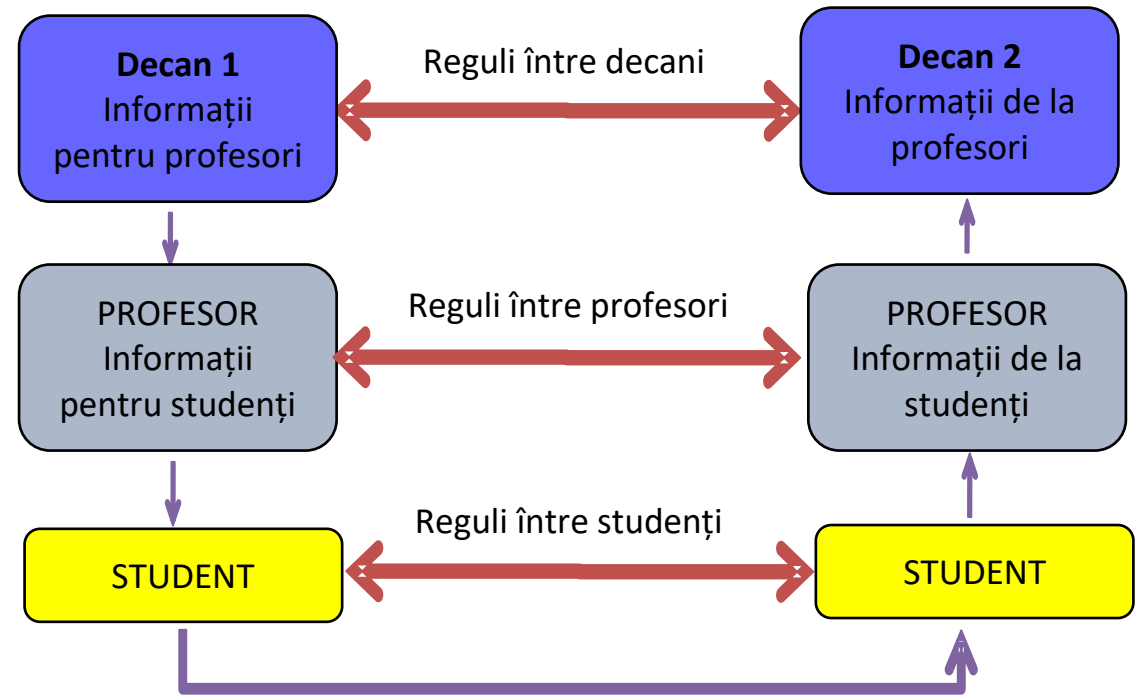

Fig.1. Comunicarea pe nivele

Acesta este un exemplu bun pentru a înţelege ce presupune comunicarea bazată pe niveluri şi protocoale.

Pornind de la acest exemplu, putem aprecia că *nivelul n* al unui calculator nu poate comunica în mod direct cu *nivelul n* al altui calculator ci doar prin nivelul inferior. Prin urmare, se presupune că regulile folosite în comunicare se numesc *protocoale de nivel n.*

Conceptul de model de date a fost implementat cu scopul de a separa funcţiile protocoalelor de comunicaţie pe niveluri uşor de administrat şi de înţeles, astfel încât fiecare nivel să realizeze o funcție specifică în procesul de comunicare în rețea.

Conceptul de nivel este folosit pentru a descrie acţiunile şi procesele ce apar în timpul transmiterii informațiilor de la un calculator la altul.

Într-o reţea, comunicarea are loc prin transferul de informaţii de la un calculatorsursă spre un calculator-destinaţie. Informaţiile care traversează reţeaua sunt referite ca date, pachete sau pachete de date.

#### **1. Modelul OSI (Open Systems Interconnect)**

A fost creat de Organizaţia Internaţională de Standardizare (International Standards Organization - ISO ) cu scopul de a standardiza modul în care echipamentele comunică în reţea, şi a fost definit în standardul ISO 7498-1 . Modelul OSI are 7 niveluri şi este cel mai frecvent utilizat de producătorii de echipamente de reţea.

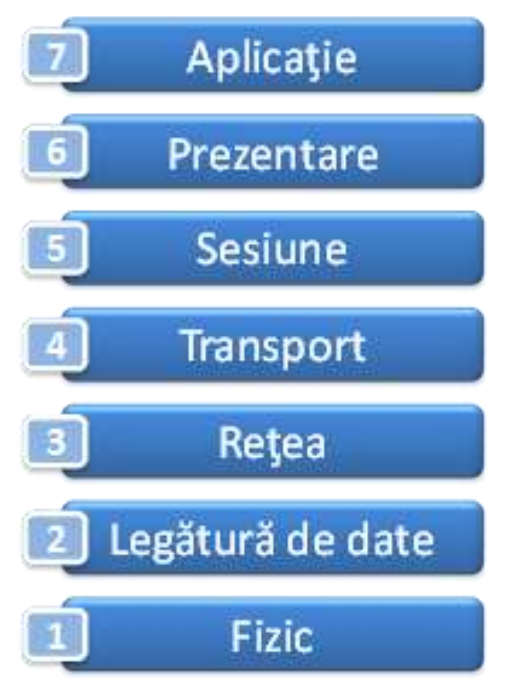

Fig.2. Nivelele modelului OSI

In modelul OSI, la transferul datelor, se consideră că acestea traversează virtual de sus în jos nivelurile modelului OSI al calculatorului sursă şi de jos în sus nivelurile modelului OSI al calculatorului destinație.

7. Nivelul *Aplicaţie* asigură interfaţa cu aplicaţiile utilizator şi transferul informaţional între programe. La acest nivel se defineşte accesul aplicaţiilor la serviciile de reţea si implicit comunicaţia între doua sau mai multe aplicaţii.

6. Nivelul *Prezentare* se ocupă de sintaxa si semantica informaţiilor transmise intre aplicații sau utilizatori. La acest nivel se realizează conversia datelor din formatul abstract al aplicaţiilor in format acceptat de reţea, compresia si criptarea datelor pentru a reduce numărului de biţi ce urmează a fi transmişi, redirecţionarea datelor pe baza de cereri.

5. Nivelul *Sesiune* asigură stabilirea, gestionarea şi închiderea sesiunilor de comunicaţie între utilizatorii de pe două staţii diferite. Prin sesiune se înţelege dialogul între două sau mai multe entităţi. Nivelul sesiune sincronizează dialogul între nivelurile sesiune ale entităţilor şi gestionează schimbul de date între acestea. În plus, acest nivel oferă garanţii în ceea ce priveşte expedierea datelor, clase de servicii şi raportarea erorilor. În câteva cuvinte, acest nivel poate fi asemuit cu dialogul uman.

4. Nivelul *Transport* este nivelul la care are loc segmentarea şi reasamblarea datelor. El furnizează un serviciu pentru transportul datelor către nivelurile superioare, şi în special caută să vadă cât de sigur este transportul prin reţea. Nivelul transport oferă mecanisme prin care stabileşte, întreţine şi ordonă închiderea circuitelor virtuale;

detectează "căderea" unui transport şi dispune refacerea acestuia; controlează fluxul de date pentru a preveni rescrierea acestora Sarcina principală a nivelului transport este aceea de refacere a fluxului de date la destinaţie, deoarece datele sunt fragmentate în segmente mai mici, cu rute diferite prin reţeaua de comunicaţii.

În cazul utilizării protocolului IP pe nivelul reţea, sunt disponibile două protocoale la nivelul transport:

- **1. TCP (Transmision Control Protocol)** este un protocol bazat pe conexiune, în care pentru fiecare pachet transmis se aşteaptă o confirmare din partea echipamentului de destinaţie. Transmisia următorului pachet nu se realizează dacă nu se primeşte confirmarea pentru pachetul transmis anterior.
- **2. UDP (User Datagram Protocol)** este folosit în situaţiile în care eficienţa şi viteza transmisiei sunt mai importante decât corectitudinea datelor, de exemplu în reţelele multimedia, unde pentru transmiterea către clienţi a informaţiilor de voce sau imagine este mai importantă viteza (pentru a reduce întreruperile în transmisie) decât calitatea. Este un protocol fără conexiuni, semnalarea erorilor sau reluărilor fiind asigurată de nivelul superior, iar datele transmise nu sunt segmentate.

3. Nivelul *Reţea* Este unul dintre cele mai complexe niveluri; asigură conectivitatea şi selecția căilor de comunicație între două sisteme ce pot fi localizate în zone geografice diferite. La acest nivel, se evaluează adresele sursă si destinaţie si se fac translatările necesare intre adrese logice (IP) si fizice (MAC). Funcția principală a acestui nivel constă în dirijarea pachetelor între oricare două noduri de reţea. Cu alte cuvinte, nivelul reţea realizează "rutarea" (direcţionarea) pachetelor de date prin infrastructura de comunicații, această operație fiind efectuată la nivelul fiecărui nod de comunicație intermediar. Nivelul rețea asigură interfața între furnizorul de servicii și utilizator, serviciile oferite fiind independente de tehnologia subreţelei de comunicaţie.

2. Nivelul *Legătură de date* gestionează transmisia biţilor de date, organizaţi in cadre, fără erori nedetectate, relativ la o anumită linie de transmisie. Schimbul de cadre intre sursă si destinatar presupune trimiterea secvenţială a acestora urmată de cadre de confirmare a recepţiei. Principalele atribuţii ale acestui nivel au in vedere controlul erorilor, controlul fluxului informational si gestiunea legăturii.

Acest nivel este format din doua subnivele:

- **1.** MAC (Medium Access Control) control al accesului la mediu
- **2.** LLC (Logical Link Control) legatura logica de date

1. Nivelul *Fizic*, este nivelul la care biţii sunt transformaţi in semnale (electrice, optice) Standardele asociate nivelului fizic conțin specificații electrice (parametrii de semnal, proprietăți ale mediului de comunicație) si mecanice (conectică, cabluri). Ca atribuții nivelul fizic se ocupă de codarea si sincronizarea la nivel de bit, delimitând lungimea unui bit si asociind acestuia impulsul electric sau optic corespunzător canalului de comunicaţie utilizat. La acest nivel se definesc:

- □ tipul de transmitere și recepționare a șirurilor de biți pe un canal de comunicații
- □ topologiile de rețea
- □ tipurile de medii de transmisiune : cablu coaxial, cablu UTP, fibră optică, linii închiriate de cupru etc.
- $\Box$  modul de transmisie: simplex, half-duplex, full-duplex
- $\Box$  standardele mecanice si electrice ale interfetelor
- □ este realizată codificarea și decodificarea șirurilor de biți
- ⮚ este realizata modularea şi demodularea semnalelor purtătoare (modem-uri)

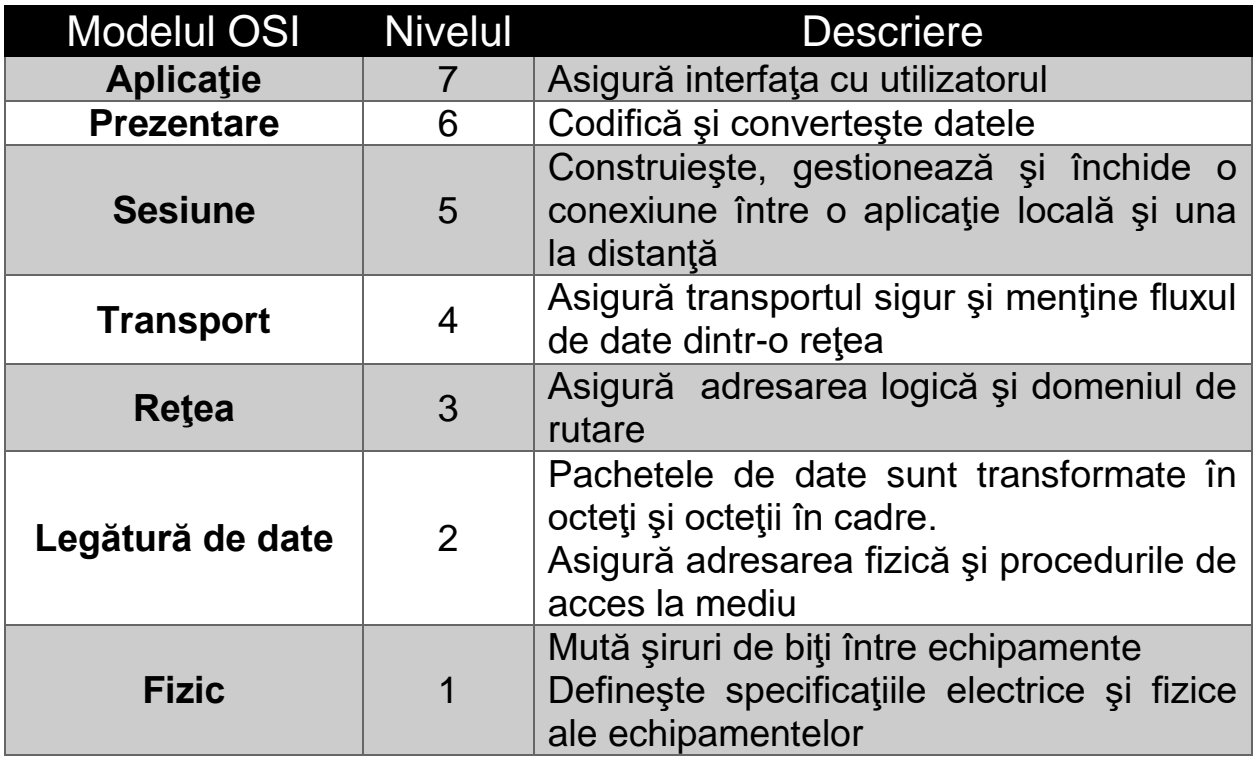

## **2. Modelul TCP/IP (Transmission Control Protocol/Internet Protocol)**

Modelul de referinţă TCP/IP a fost creat de cercetătorii din U.S.Department of Defense (DoD), este folosit pentru a explica suita de protocoale TCP/IP, şi are 4 niveluri:

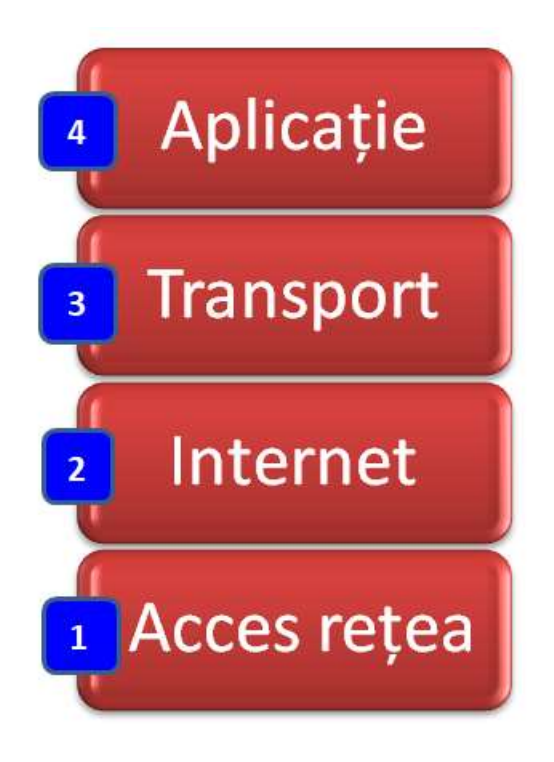

Fig.3. Nivelele modelului TCP/IP

4. Protocoalele de nivel *Aplicaţie* oferă servicii de reţea aplicaţiilor utilizator cum ar fi browserele web şi programele de e-mail. Câteva exemple de protocoale definite la acest nivel sunt TELNET, FTP, SMTP, DNS, HTTP

3. Protocoalele la nivel *Transport* oferă administrarea de la un capăt la altul a transmisiei de date. Una din funcţiile acestor protocoale este de a împărţi datele în segmente mai mici pentru a fi transportate uşor peste reţea. La nivelul Transport funcţionează protocoalele TCP(Transmission Control Protocol) şi UDP(User Datagram Protocol) Acest nivel oferă servicii de transport între sursă și destinație, stabilind o conexiune logică între sistemul emiţător şi sistemul receptor din reţea

2. Protocoalele la nivel *Internet* operează la nivelul trei (începând de sus) al modelului TCP/IP. Aceste protocoale sunt folosite pentru a oferi conectivitate între staţiile din reţea. La nivelul Internet funcţionează protocolul IP (Internet Protocol) Nivelul *Internet* are rolul de a permite sistemelor gazdă să trimită pachete în orice retea și să asigure circulaţia independentă a pachetelor până la destinaţie. Pachetele de date pot sosi întro ordine diferită de aceea în care au fost transmise, rearanjarea lor în ordine fiind sarcina nivelurilor superioare

1. Protocoalele de nivel *Acces reţea* descriu standardele pe care staţiile le folosesc pentru a accesa mediul fizic. Standardele şi tehnologiile Ethernet IEEE 802.3, precum şi CSMA/CD şi 10BASE-T sunt definite pe acest nivel. Nivelul *Acces reţea* – se ocupă de toate conexiunile fizice pe care trebuie să le străbată pachetele IP pentru a ajunge în bune condiţii la destinaţie.

Cele patru niveluri realizează funcţiile necesare pentru a pregăti datele înainte de a fi transmise pe reţea. Un mesaj porneşte de la nivelul superior (nivelul Aplicaţie) şi traversează de sus în jos cele patru niveluri până la nivelul inferior (nivelul Acces reţea). Informaţiile din header sunt adăugate la mesaj în timp de acesta parcurge fiecare nivel, apoi mesajul este transmis. După ce ajunge la destinaţie, mesajul traversează din nou, de data aceasta de jos în sus fiecare nivel al modelului TCP/IP. Informaţiile din header care au fost adăugate mesajului sunt înlăturate în timp ce acesta traversează nivelurile destinatie.

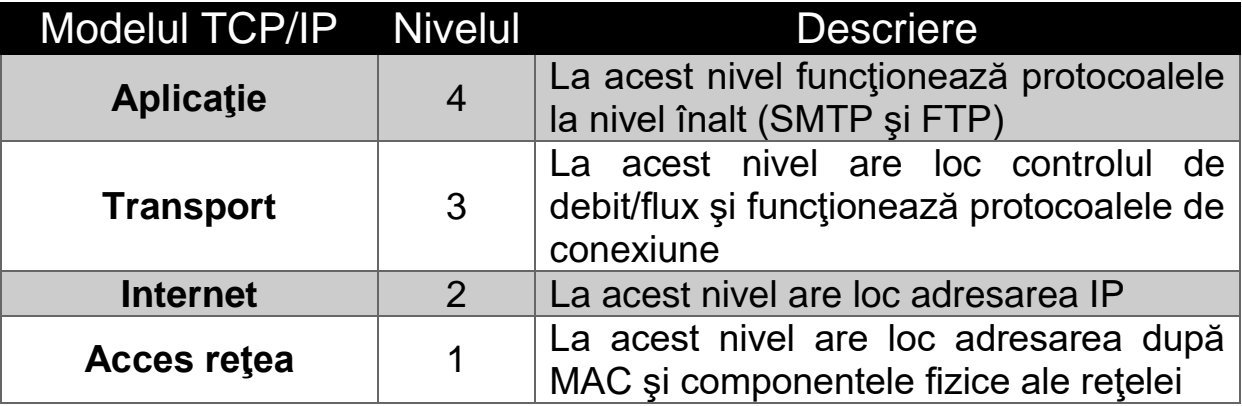

## **Comparaţie OSI - TCP/IP**

Comparând cele două modele de referinţă (OSI şi TCP/IP) vedem diferenţe însă sunt şi asemănări.

Deşi modelul OSI are 7 niveluri iar TCP/IP are doar 4 niveluri, rolul lor per ansamblu este în final acelaşi.

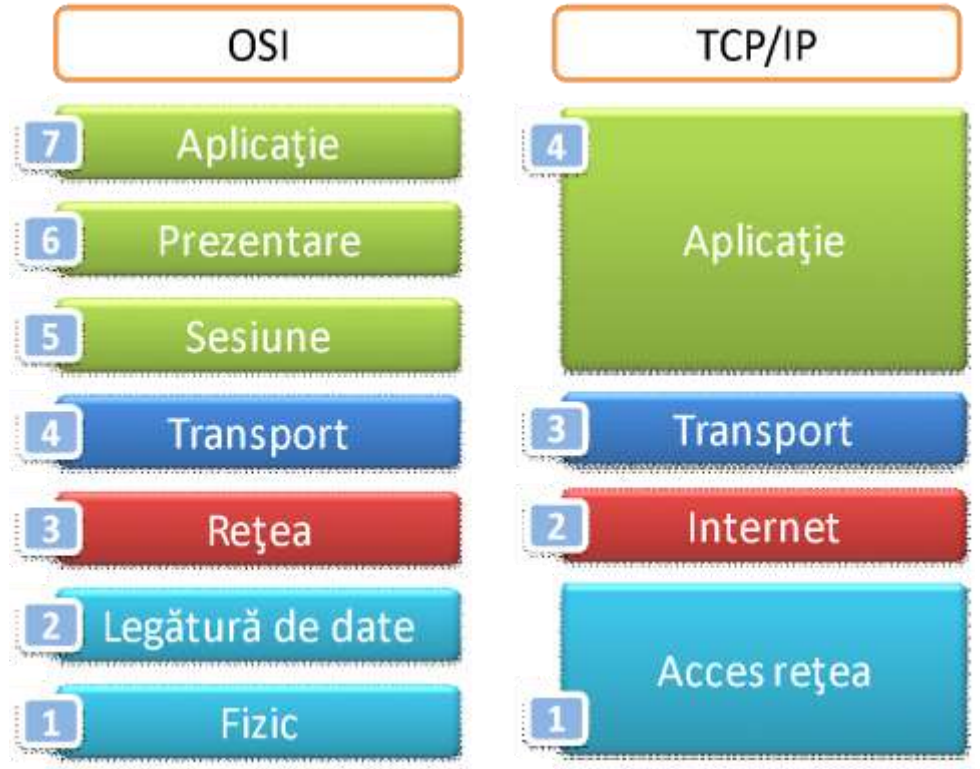

Fig.4. Comparatie intre modelele OSI si TCP/IP

### **Asemănări**

- □ Ambele au niveluri
- □ Ambele au nivelul aplicației, deși fiecare conține servicii diferite
- □ Ambele au nivelurile retelei și transportului comparabile
- $\Box$  Ambele folosesc tehnologia de tip packet switching (nu tehnologia circuit switching)
- □ Administratorii de rețea trebuie să le cunoască pe amândouă

### **Deosebiri**

- □ TCP/IP combină în nivelul său Aplicație (4) nivelele Aplicație (7), Prezentare (6) şi Sesiune (5) din modelul OSI.
- □ TCP/IP combină nivelul Legătură de date (2) și nivelul Fizic (2) din modelul OSI într-un singur nivel numit Acces Reţea (1).
- $\Box$  TCP/IP pare a fi mai simplu deoarece are mai putine niveluri.
- □ Protocoalele TCP/IP reprezintă standardele pe baza cărora s-a dezvoltat Internetul.
- □ Retelele tipice nu sunt construite pe baza protocoalelor OSI, deși modelul OSI este considerat ca ghid.
- □ TCP/IP folosește protocolul UDP care nu garantează întotdeauna livrarea de pachete precum face nivelul transport din modelul OSI.

## **1. Configurarea unui server DNS in Packet Tracer**

Se construieste urmatoarea configuratie LAN:

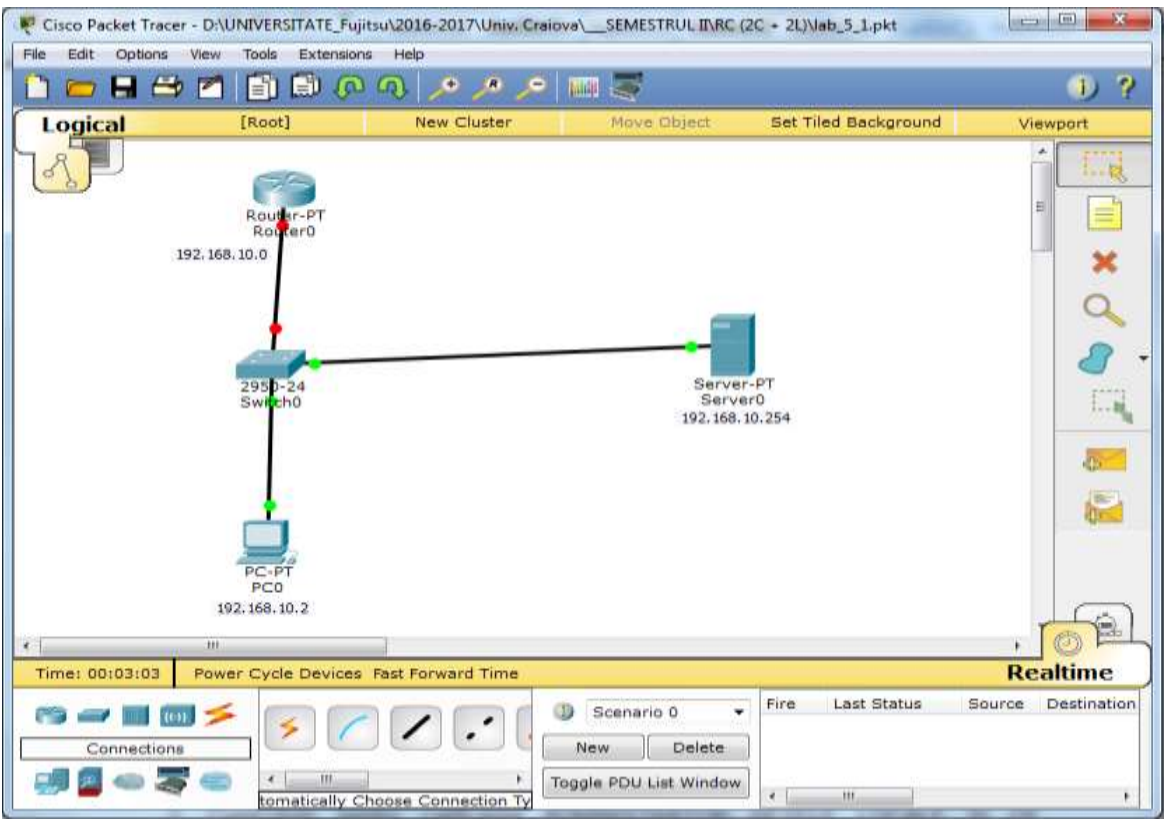

Pentru configurerea router-ului se selecteaza tab-ul CLI (Command Line Interface) si se scriu comenzile de configurare pentru legatura cu switch-ul:

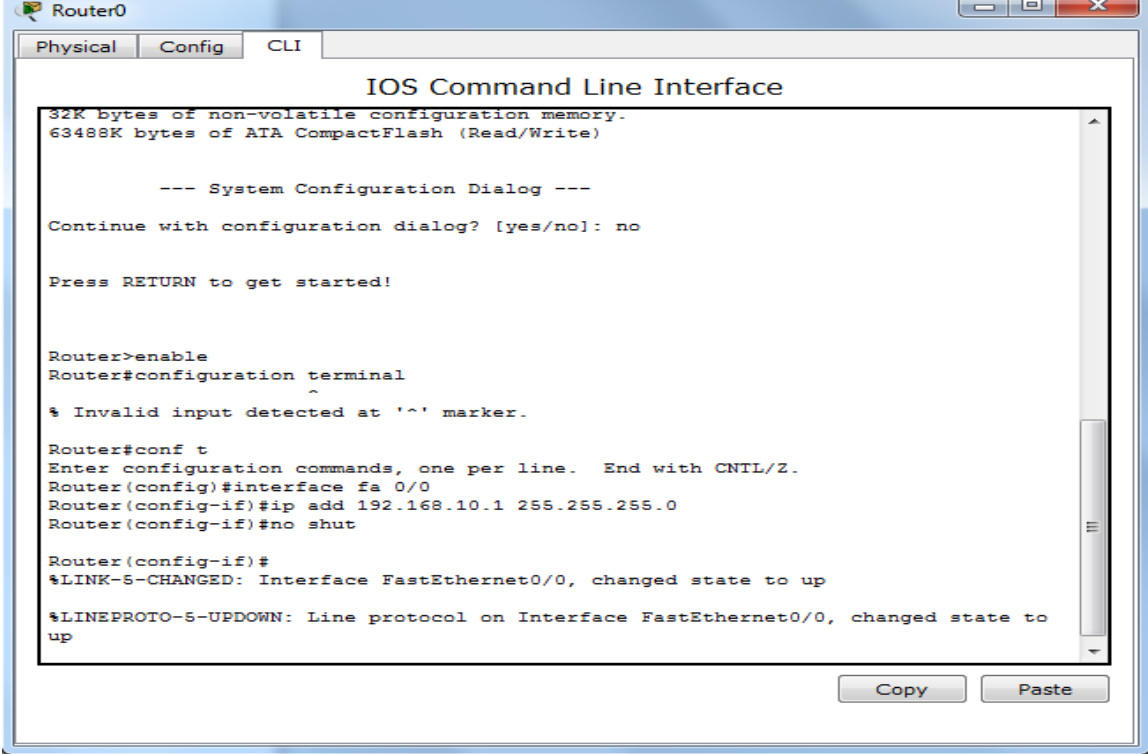

Apoi, se configureaza **PC0**, setand adresa IP 192.168.10.2 si **default gateway** 192.168.10.1:

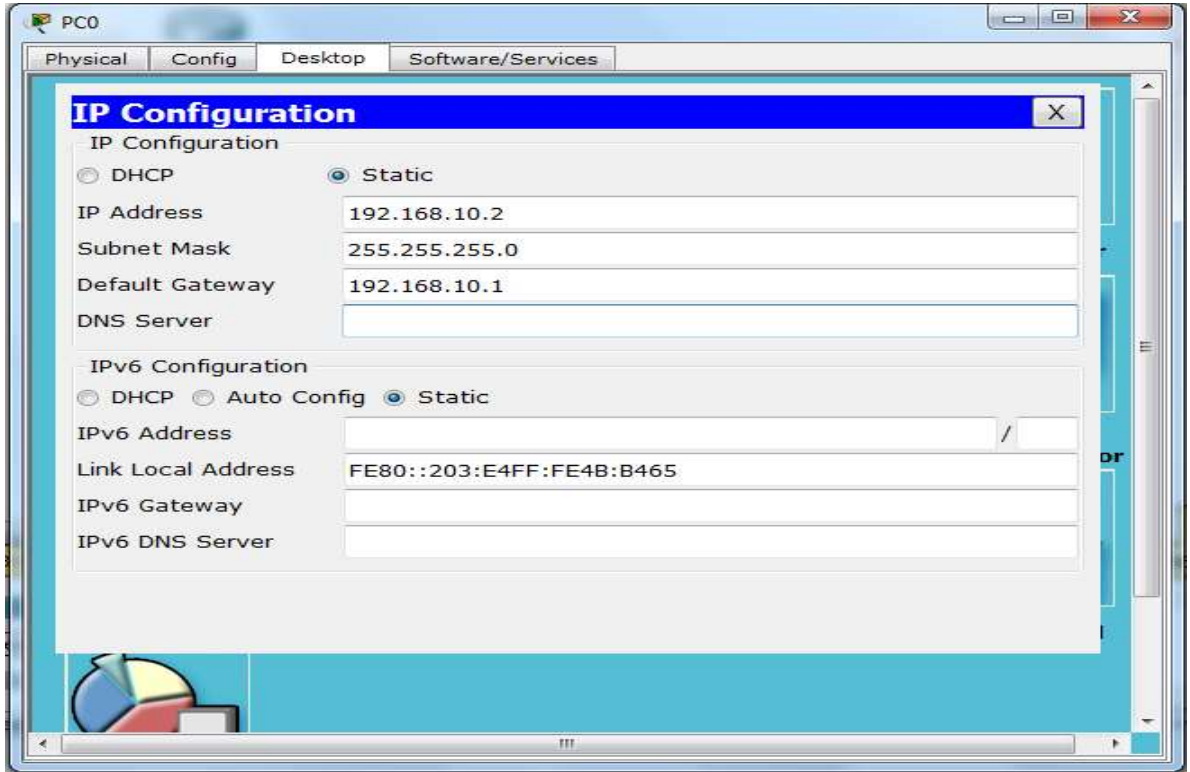

Acum se configureaza serverul0. Mai intai adresa IP 192.168.10.254, **subnet mask** 255.255.255.0 si default gateway 192.168.1.1:

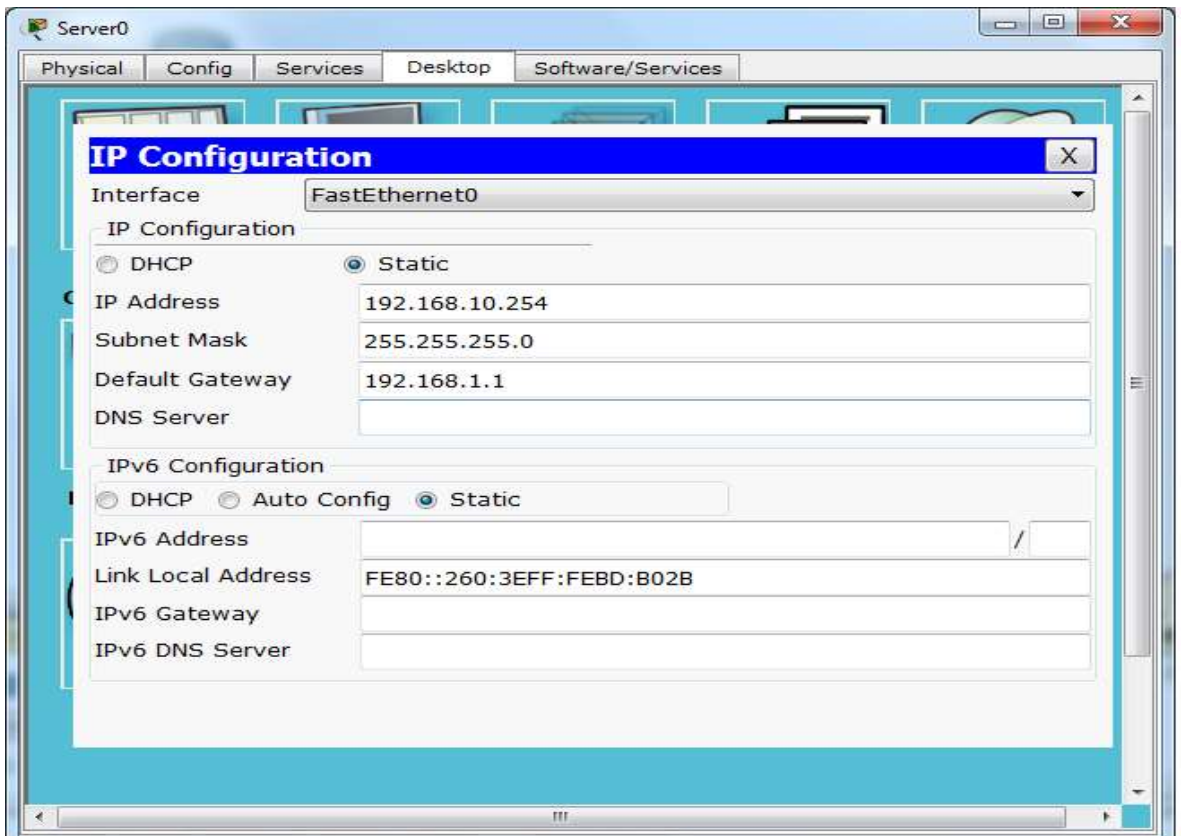

Apoi se seteaza serviciul DNS din tab-ul **Services** al serverului, stabilind adresa IP 192.168.10.254, pentru adresa DNS: [www.google.com,](http://www.google.com/) la sfarsit de apasa pe butonul **Add**:

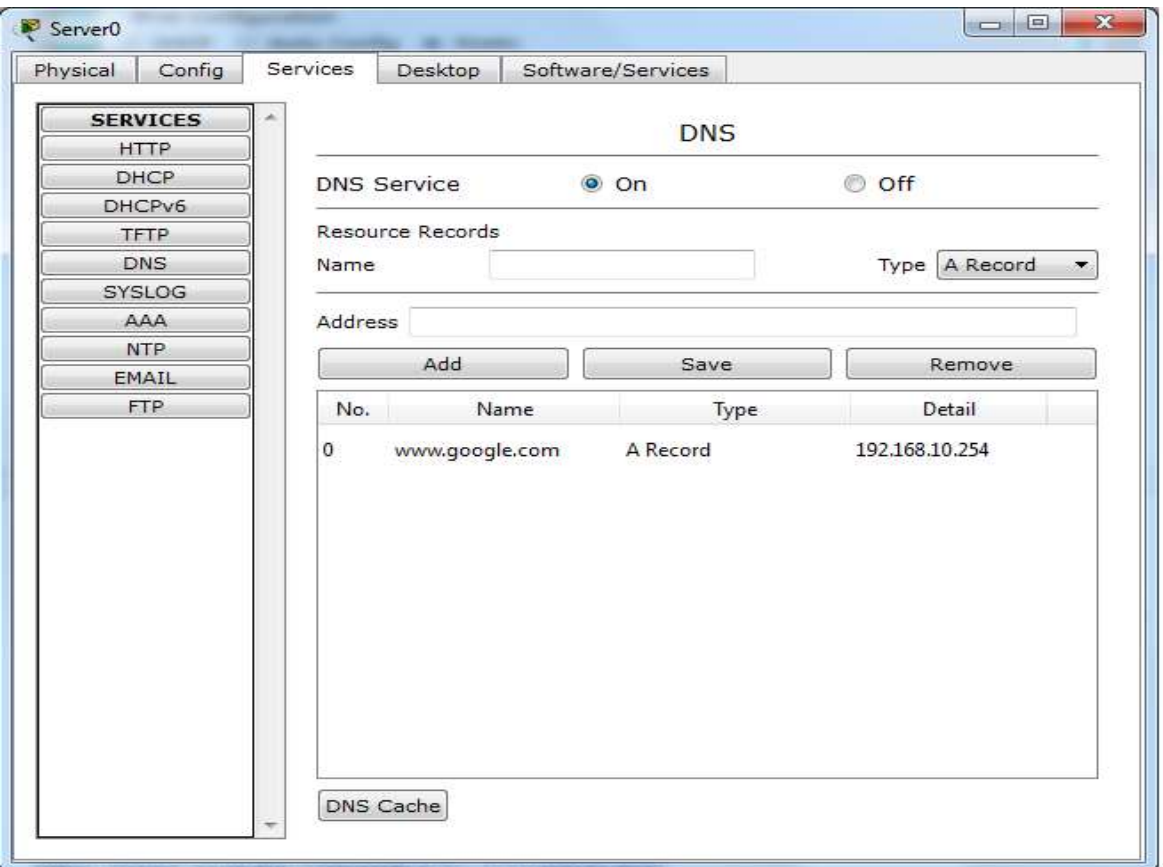

Acum setarile sunt gata. Verificarea se face selectand, la PC0, Desktop, aplicatia Web browser si adaugand adresa [www.google.com:](http://www.google.com/)**TIN** 

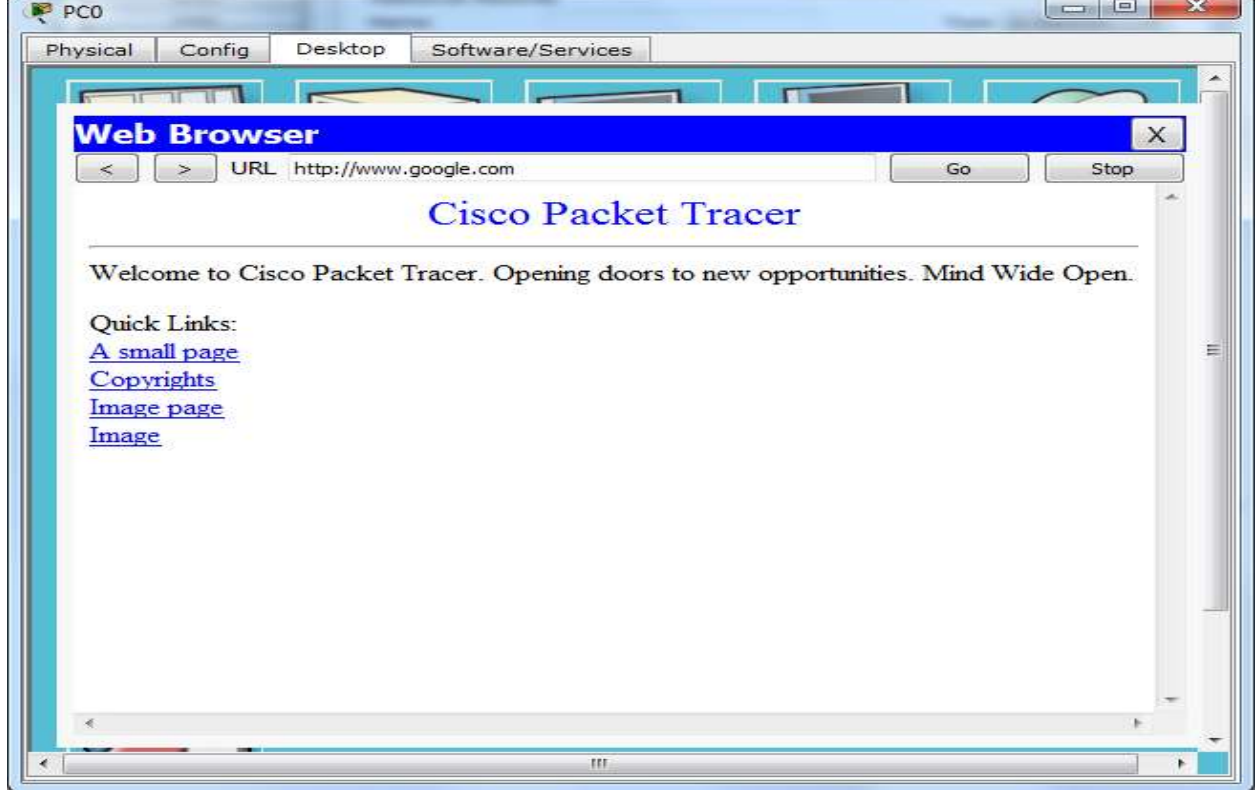

Aceeasi pagina de test, va aparea daca scrieti in URL: 192.168.10.254, adresa adresa serverului **DNS**:

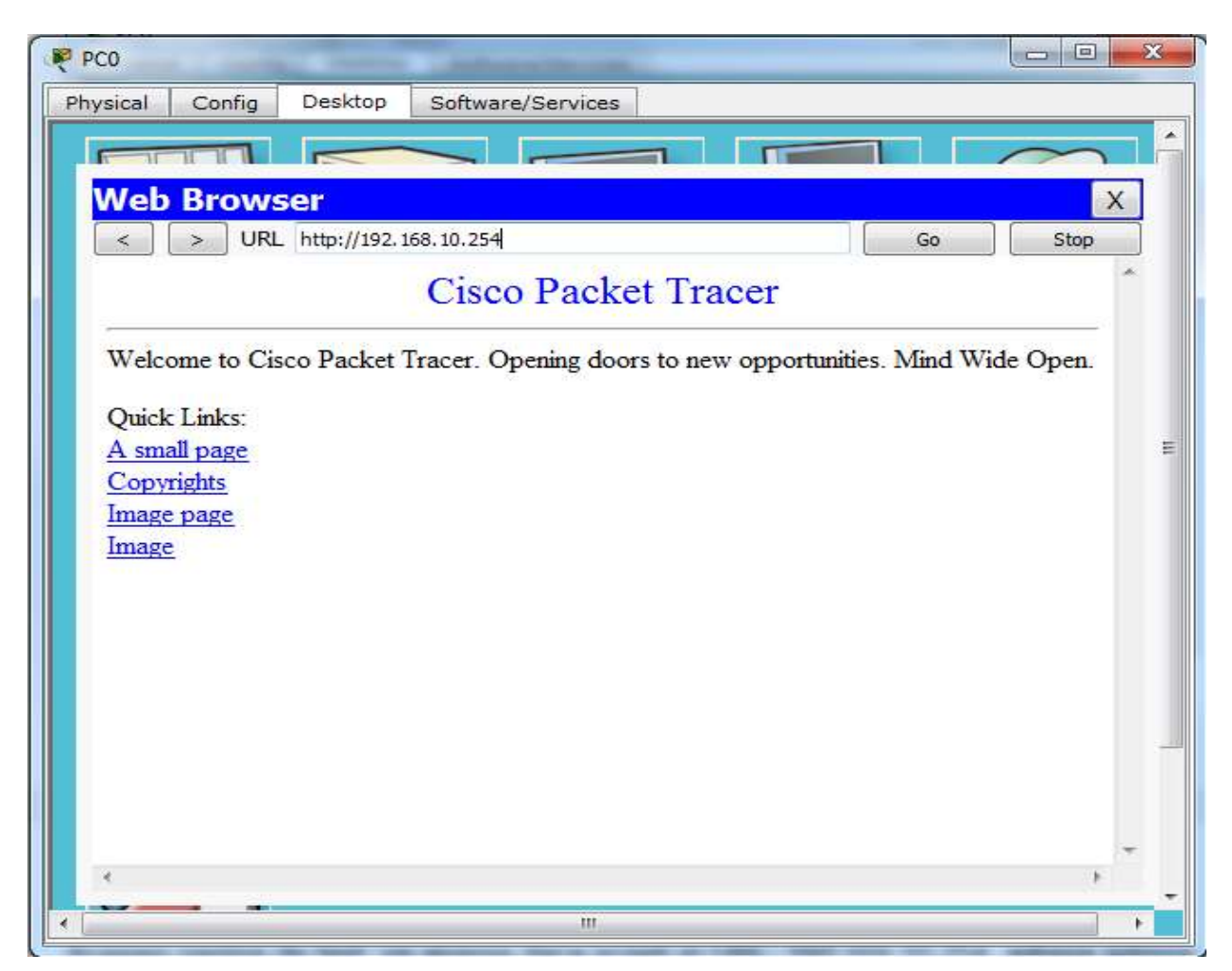

#### Observatie:

Daca selectati serviciul **HTTP** din tab-ul **Services**, puteti sa modificati pagina **index.html** care are un continut standard.

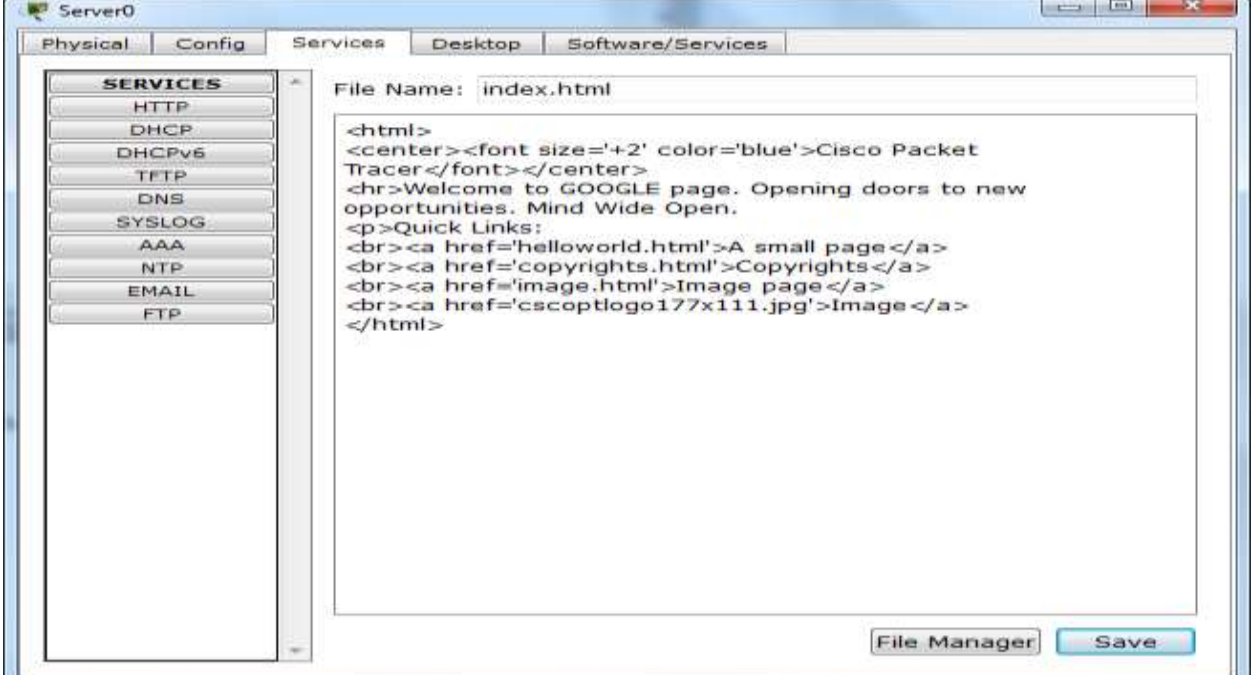

## **2. Configurarea unui server DHCP in Packet Tracer**

Se construieste urmatoarea configuratie LAN:

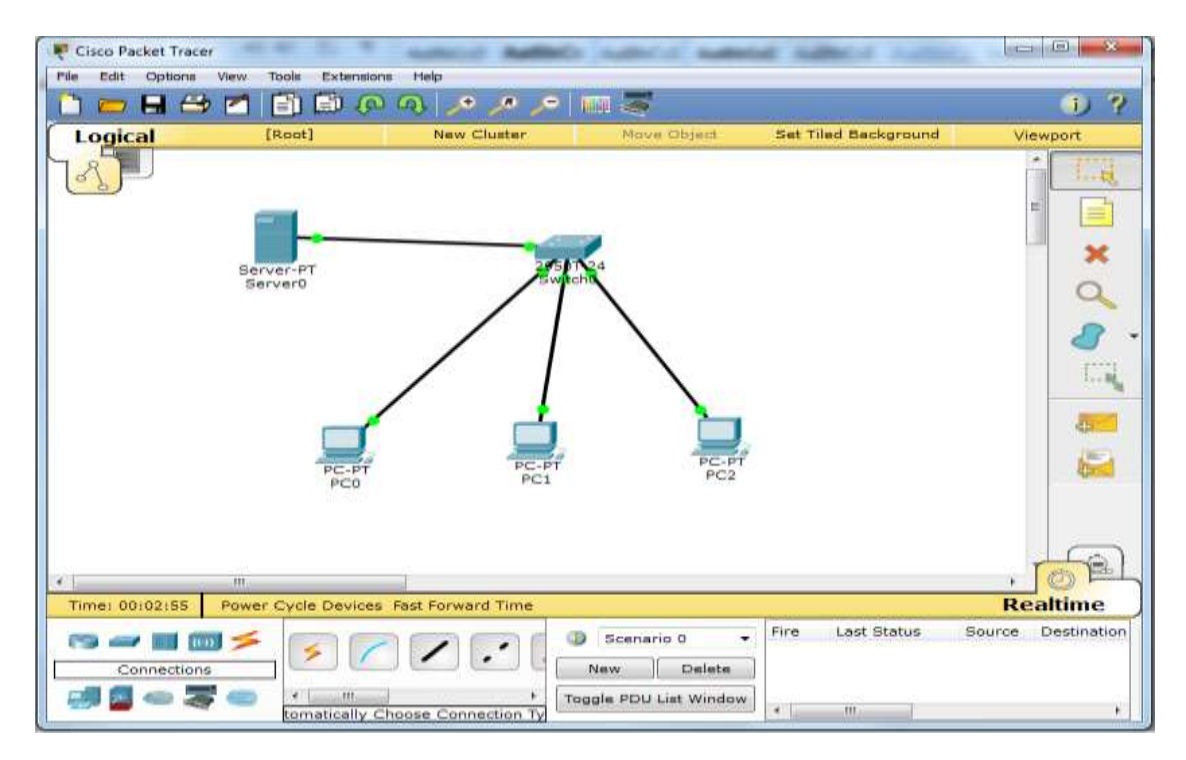

Apoi, se stabileste configuratia serverului pentru **DHCP** (alocarea dinamica de adrese IP pentru calculatoarele din retea). Din tab-ul **Services** se selecteaza **DHCP** si se completeaza informatiile ca in figura urmatoare, la sfarsit se apasa butonul **Save**:

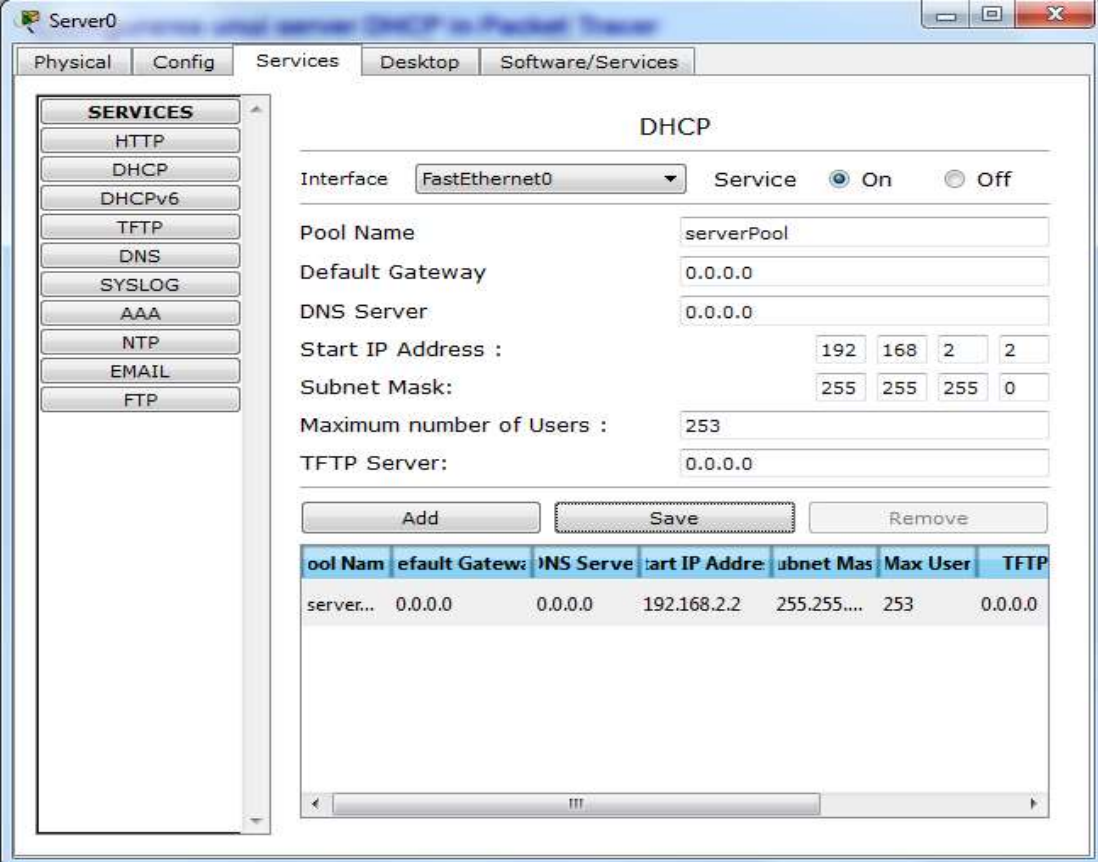

Apoi, din tab-ul **Config**, se selecteaza interfata **FastEthernet** si se introduce adresa **IP**:

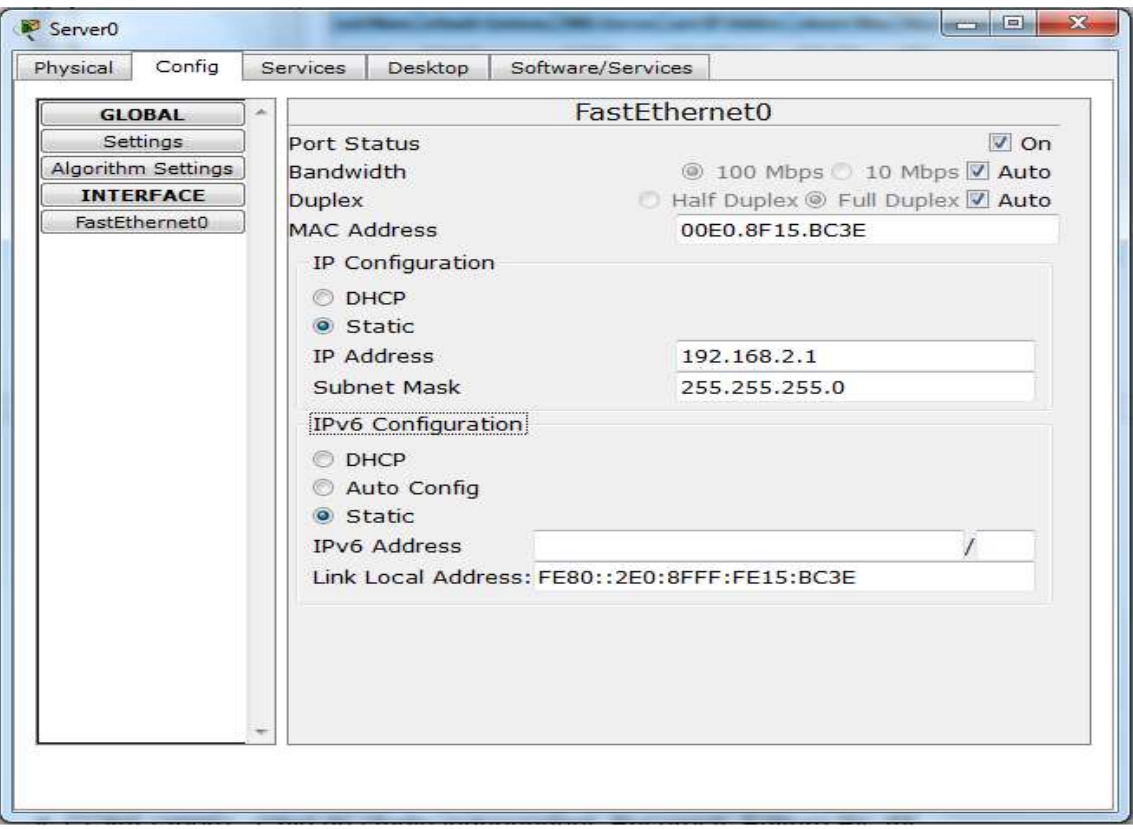

La sfarsit, pentru fiecare calculator din retea, se seteaza din **Config**, interfata **FastEthernet**, **IP Configuration**, butonul **DHCP** si din **Ipv6 Configuration**, butonul **DHCP**. Apoi se apasa pe **Settings** si se orbserva ca optiunile **Gateway/DNS** si **Gateway/DNS Ipv6** au fost deja setate pe **DHCP**:

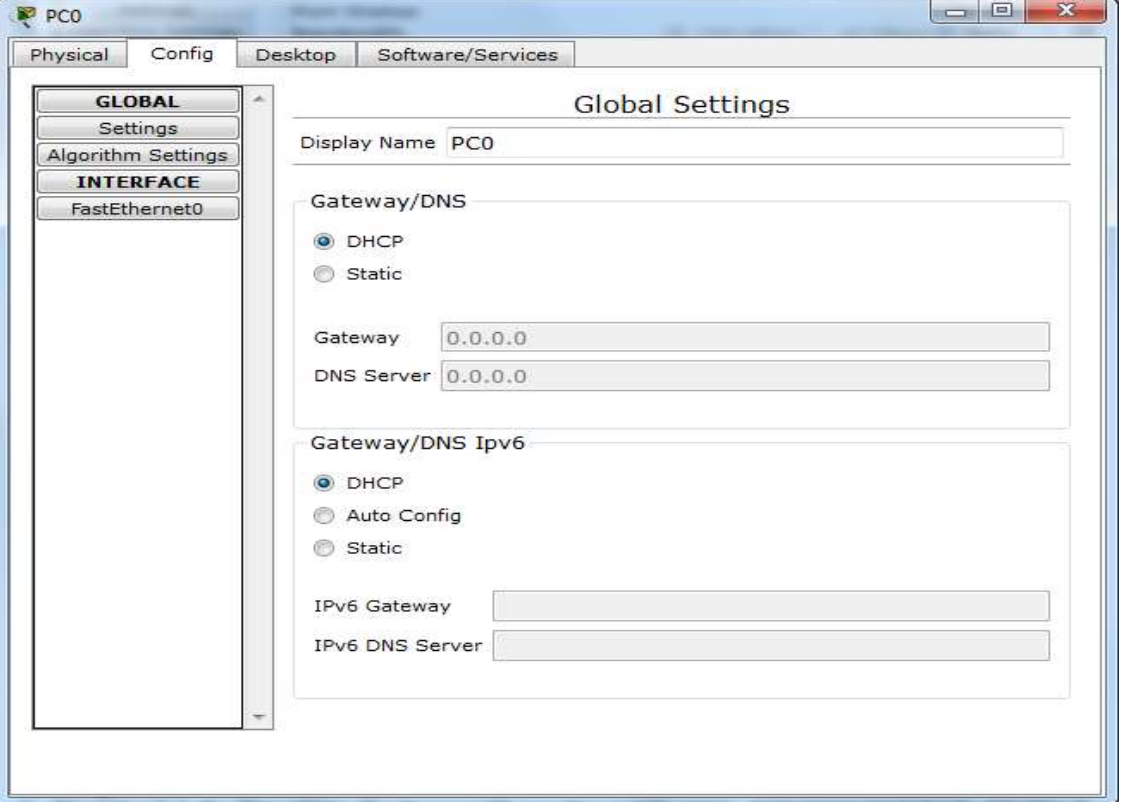

Se verifica alocarea dinamica a unei adrese **IP** din clasa deja stabilita, prin apasarea (din nou!) a optiunii **FastEthernet**, unde apare adresa **IP** a calculatorului, incepand de la 192.168.2.2, pentru primul calculator.

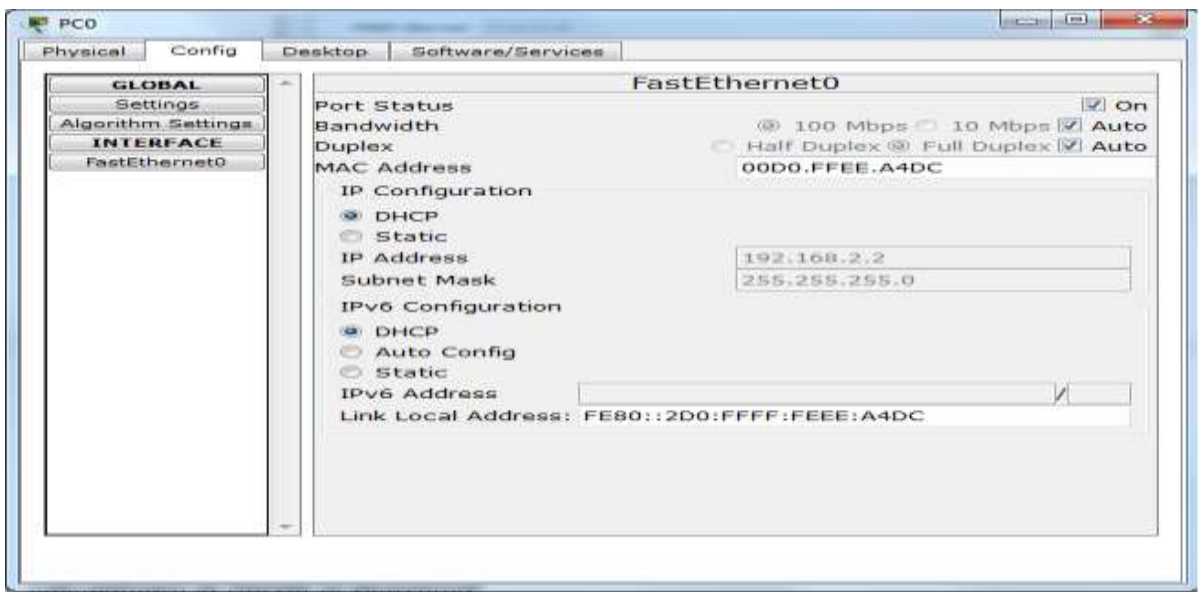

Daca se continua procesul si la celelalte calculatoare, se vor obtine, automat adresele IP: 192.168.2.3 (pentru calculatorul 2), respectiv 192.168.2.4 (pentru calculatorul 3).

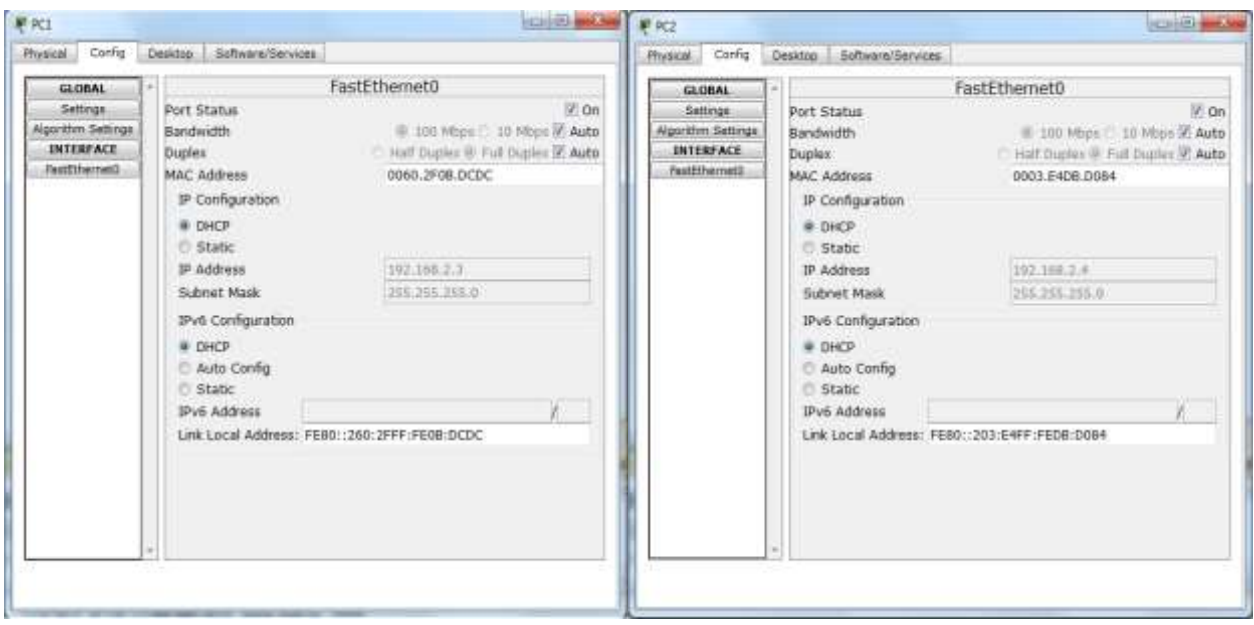

Se poate verifica configuratia obtinuta prin simularea trimiterii de **PDU**-uri de la calculatoare la Server si viceversa!

Sa se efectueze pasii necesari pentru obtinerea unei configuratii de retea la fel ca cea din exemplul: [https://www.youtube.com/watch?v=6JhQP\\_4flHw](https://www.youtube.com/watch?v=6JhQP_4flHw)

#### **Bibliografie**:

- 1. Standardul de Pregătire Profesională pentru calificarea ADMINISTRATOR REŢELE LOCALE ŞI DE COMUNICAŢII, www.tvet.ro, 2009
- 2. Curriculum pentru calificarea ADMINISTRATOR REŢELE LOCALE ŞI DE COMUNICAŢII, www.tvet.ro, 2009
- 3. CCNA (2005) Ghid de studiu independent, Bucureşti, Editura Bic All
- 4. Tanenbaum, Andrew. (2003). Retele de calculatoare, Bucureşti: Editura Byblos
- 5.<https://www.youtube.com/watch?v=Bcj6CAWuaOs>
- 6.<https://www.youtube.com/watch?v=1TGxfAWvN4c>